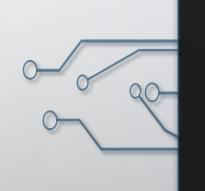

### DHCP SECURITY

BY DAVID GELLER AND MATTHEW
SARBINOWSKI

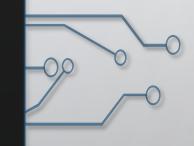

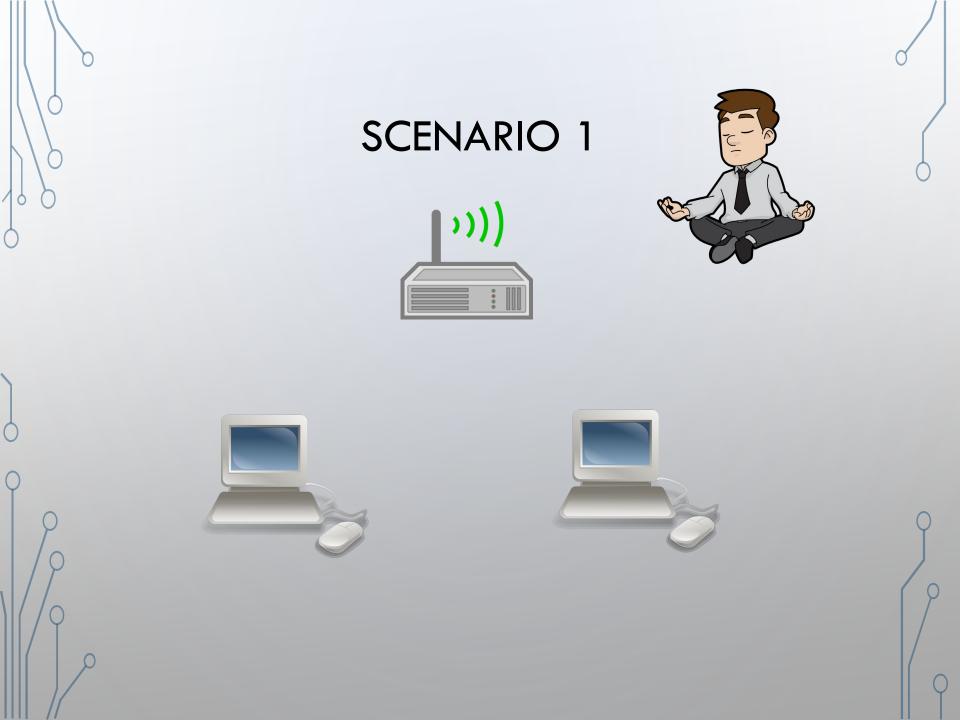

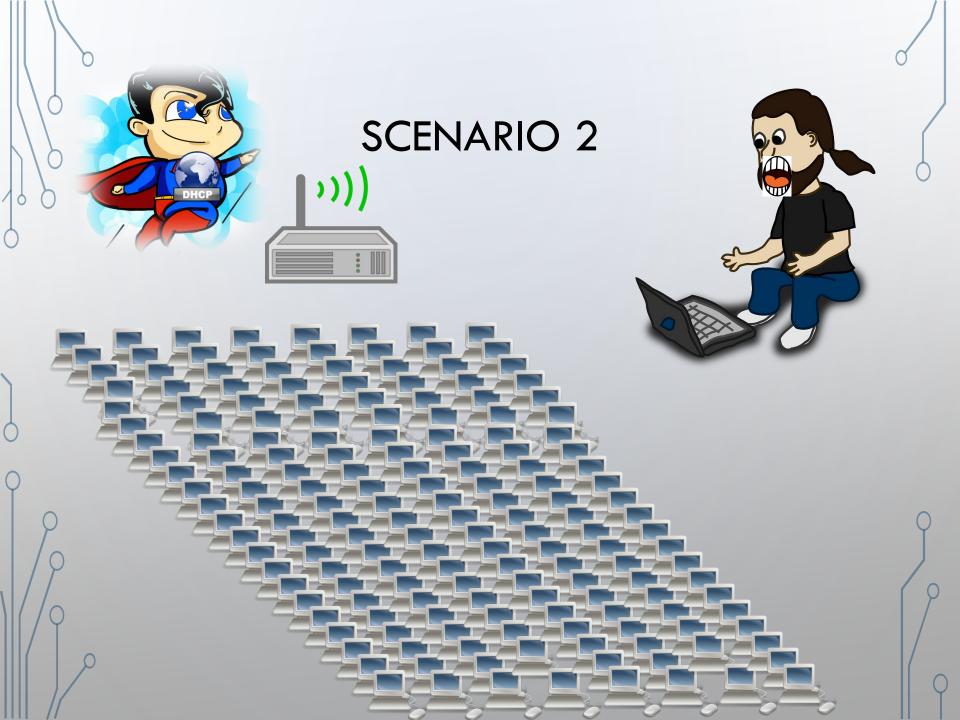

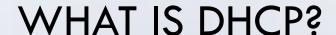

- Stands for Dynamic Host Control Protocol
- Application layer protocol
- Involves UDP communications between server and client
- JOB: assign IP addresses to clients including subnet mask info, default gateway IP addresses and DNS addresses

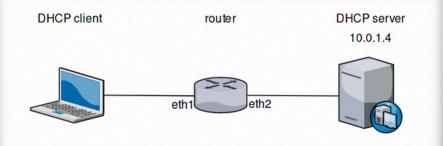

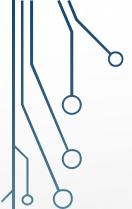

### **DHCP PACKET**

Client IP Address = client puts current IP address (if valid); otherwise it is set to 0

Your IP Address = address the server assigns to client

Server IP Address = address the client should use for next step (may or may not be the server)

Server Address = Name of server replying (if given)

Options = Holds DHCP options, as well as parameters required for basic operation

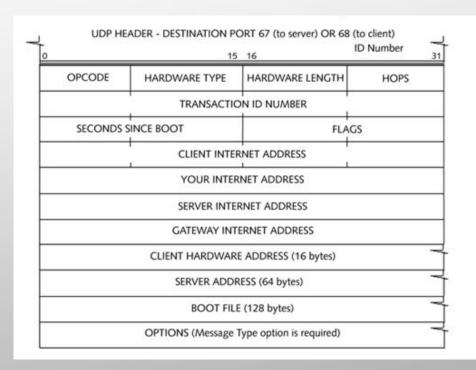

### DHCP MESSAGE OPTIONS

Table 7-1: DHCP Message Types

| Turno          |              |                                                                                                    |
|----------------|--------------|----------------------------------------------------------------------------------------------------|
| Type<br>Number | Message Type | Description                                                                                                    |
| 1              | Discover     | Used by the client to locate available DHCP servers                                                            |
| 2              | Offer        | Sent by the server to the client in response to a discover packet                                              |
| 3              | Request      | Sent by the client to request the offered parameters from the server                                           |
| 4              | Decline      | Sent by the client to the server to indicate invalid parameters within a packet                                |
| 5              | ACK          | Sent by the server to the client with the configuration parameters requested                                   |
| 6              | NAK          | Sent by the client to the server to refuse a request for configuration parameters                              |
| 7              | Release      | Sent by the client to the server to cancel a lease by releasing its configuration parameters                   |
| 8              | Inform       | Sent by the client to the server to ask for configuration parameters when the client already has an IP address |

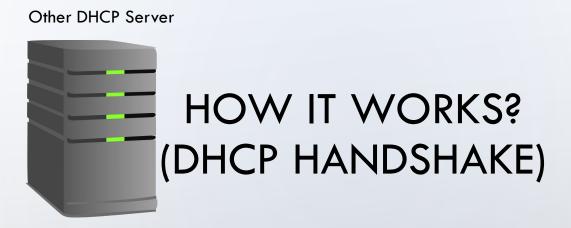

**DHCP Server** 

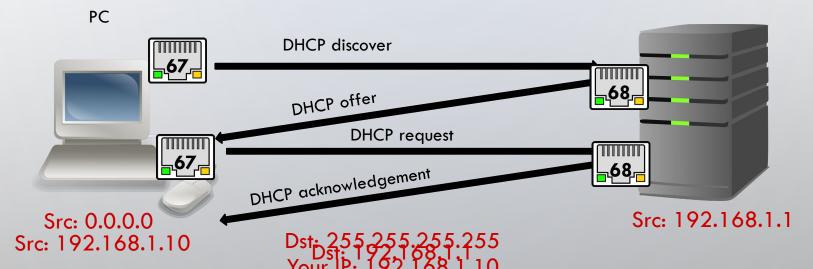

PC: Is anyone out there? I need an IP address!

DHCP Server: I'm over here! I'll offer you this IP address: 192.168.1.10

PC: Thank you! I'll take IP address: 192.168.1.10

DHCP Server: You're welcome! Here is your IP address, subnet mask info, default gateway and DNS address

### WIRESHARK EXAMPLE

Step 1: Run wireshark capture

Step 2: Run windows CMD on windows 10

Step 3: type in ipconfig /release 🛑

Step 4: type in ipconfig /renew

Step 5: filter DHCP

|   |     |              |              |                   |                 |                   |          | Y        |
|---|-----|--------------|--------------|-------------------|-----------------|-------------------|----------|----------|
| 1 | No. | Time         | Source       | Source MAC        | Destination     | Dest MAC          | Protocol | DHCP     |
| ı | _ 1 | 76 10.968705 | 192.168.1.10 | Micro-St_e3:08:c7 | 192.168.1.1     | HitronTe_c3:a7:32 | DHCP     | Release  |
|   | 34  | 45 14.951192 | 0.0.0.0      | Micro-St_e3:08:c7 | 255.255.255.255 | Broadcast         | DHCP     | Discover |
| 1 | 34  | 46 14.980474 | 192.168.1.1  | HitronTe_c3:a7:32 | 192.168.1.10    | Micro-St_e3:08:c7 | DHCP     | Offer    |
| ١ | 34  | 47 14.980822 | 0.0.0.0      | Micro-St_e3:08:c7 | 255.255.255.255 | Broadcast         | DHCP     | Request  |
| L | L 3 | 49 15.064161 | 192.168.1.1  | HitronTe_c3:a7:32 | 192.168.1.10    | Micro-St_e3:08:c7 | DHCP     | ACK      |
|   |     |              |              |                   |                 |                   |          |          |

### WIRESHARK: DHCP DISCOVER

| _ |     |              |             |                   |                 |                   |          |          |
|---|-----|--------------|-------------|-------------------|-----------------|-------------------|----------|----------|
| 1 | ۷o. | Time         | Source      | Source MAC        | Destination     | Dest MAC          | Protocol | DHCP     |
|   | _ : | 45 14.951192 | 0.0.0.0     | Micro-St_e3:08:c7 | 255.255.255.255 | Broadcast         | DHCP     | Discover |
|   | 1 3 | 46 14.980474 | 192.168.1.1 | HitronTe_c3:a7:32 | 192.168.1.10    | Micro-St_e3:08:c7 | DHCP     | Offer    |
|   | L : | 47 14.980822 | 0.0.0.0     | Micro-St_e3:08:c7 | 255.255.255.255 | Broadcast         | DHCP     | Request  |
|   | 3   | 49 15.064161 | 192.168.1.1 | HitronTe_c3:a7:32 | 192.168.1.10    | Micro-St_e3:08:c7 | DHCP     | ACK      |

```
> Frame 345: 344 bytes on wire (2752 bits), 344 bytes captured (2752 bits) on interface 0
> Ethernet II, Src: Micro-St e3:08:c7 (d4:3d:7e:e3:08:c7), Dst: Broadcast (ff:ff:ff:ff:ff)
> Internet Protocol Version 4, Src: 0.0.0.0, Dst: 255.255.255.255
> User Datagram Protocol, Src Port: 68, Dst Port: 67

→ Dynamic Host Configuration Protocol (Discover)

     Message type: Boot Request (1)
     Hardware type: Ethernet (0x01)
     Hardware address length: 6
     Hops: 0
     Transaction ID: 0xcd9f5786
     Seconds elapsed: 0
   > Bootp flags: 0x0000 (Unicast)
     Client IP address: 0.0.0.0
     Your (client) IP address: 0.0.0.0
     Next server IP address: 0.0.0.0
     Relay agent IP address: 0.0.0.0
     Client MAC address: Micro-St_e3:08:c7 (d4:3d:7e:e3:08:c7)
     Client hardware address padding: 00000000000000000000
     Server host name not given
     Boot file name not given
     Magic cookie: DHCP
     Option: (53) DHCP Message Type (Discover)
     Option: (61) Client identifier
     Option: (50) Requested IP Address (192.168.1.10)
   > Option: (12) Host Name
     Option: (60) Vendor class identifier
   > Option: (55) Parameter Request List
```

> Option: (255) End

No.

Time

346 14.980474

345 14.951192

> Option: (3) Router

Option: (6) Domain Name ServerOption: (15) Domain NameOption: (255) End

Source

0.0.0.0

192.168.1.1

### WIRESHARK: DHCP OFFER

Destination

255.255.255.255

192.168.1.10

Dest MAC

Broadcast

Micro-St e3:08:c7

Protocol

DHCP

DHCP

DHCP

Offer

Discover

Source MAC

Micro-St\_e3:08:c7

HitronTe c3:a7:32

|     | +0 14.500474     | 192.100.1.1         | 1111101116_05.47.52         | 192.100.1.10           | MICTO-30_63.00.07 | DITC | OTTE    |
|-----|------------------|---------------------|-----------------------------|------------------------|-------------------|------|---------|
| 34  | 47 14.980822     | 0.0.0.0             | Micro-St_e3:08:c7           | 255.255.255.255        | Broadcast         | DHCP | Request |
| 34  | 49 15.064161     | 192.168.1.1         | HitronTe_c3:a7:32           | 192.168.1.10           | Micro-St_e3:08:c7 | DHCP | ACK     |
|     |                  |                     |                             |                        |                   |      |         |
|     |                  |                     |                             |                        |                   |      |         |
| Fra | me 346: 590 by   | tes on wire (4720 b | oits), 590 bytes captured ( | (4720 bits) on interfa | ce 0              |      |         |
| Eth | ernet II, Src:   | HitronTe_c3:a7:32   | (ac:20:2e:c3:a7:32), Dst:   | Micro-St_e3:08:c7 (d4  | :3d:7e:e3:08:c7)  |      |         |
| Int | ernet Protocol   | Version 4, Src: 19  | 92.168.1.1, Dst: 192.168.1  | 10                     |                   |      |         |
| Use | r Datagram Pro   | tocol, Src Port: 67 | 7, Dst Port: 68             |                        |                   |      |         |
| Dyn | mamic Host Conf: | iguration Protocol  | (Offer)                     |                        |                   |      |         |
| 1   | Message type: E  | Boot Reply (2)      |                             |                        |                   |      |         |
| -   | Hardware type:   | Ethernet (0x01)     |                             |                        |                   |      |         |
| -   | Hardware addres  | ss length: 6        |                             |                        |                   |      |         |
| -   | Hops: 0          |                     |                             |                        |                   |      |         |
|     | Transaction ID:  | : 0xcd9f5786        |                             |                        |                   |      |         |
|     | Seconds elapsed  | d: 0                |                             |                        |                   |      |         |
| >   | Bootp flags: 0   | x0000 (Unicast)     |                             |                        |                   |      |         |
| (   | Client IP addre  | ess: 0.0.0.0        |                             |                        |                   |      |         |
| ,   | Your (client) 1  | IP address: 192.168 | 3.1.10                      |                        |                   |      |         |
|     | Next server IP   | address: 0.0.0.0    |                             |                        |                   |      |         |
| -   | Relay agent IP   | address: 0.0.0.0    |                             |                        |                   |      |         |
| (   | Client MAC add   | ress: Micro-St_e3:0 | 08:c7 (d4:3d:7e:e3:08:c7)   |                        |                   |      |         |
| (   | Client hardware  | e address padding:  | 0000000000000000000         |                        |                   |      |         |
|     | Server host nar  | me not given        |                             |                        |                   |      |         |
| -   | Boot file name   | not given           |                             |                        |                   |      |         |
| 1   | Magic cookie: [  | OHCP                |                             |                        |                   |      |         |
| > ( | Option: (53) DH  | HCP Message Type (0 | Offer)                      |                        |                   |      |         |
| > ( | Option: (54) DH  | HCP Server Identifi | ler (192.168.1.1)           |                        |                   |      |         |
| > ( | Option: (12) Ho  | ost Name            |                             |                        |                   |      |         |
| > ( | Option: (51) IF  | P Address Lease Tim | ie                          |                        |                   |      |         |
| > ( | Option: (1) Sub  | onet Mask (255.255. | 255.0)                      |                        |                   |      |         |
|     |                  |                     |                             |                        |                   |      |         |

### WIRESHARK: DHCP REQUEST

| ı | ۱o. |     | Time      | Source      | Source MAC        | Destination     | Dest MAC          | Protocol | DHCP     |
|---|-----|-----|-----------|-------------|-------------------|-----------------|-------------------|----------|----------|
|   | Г   | 345 | 14.951192 | 0.0.0.0     | Micro-St_e3:08:c7 | 255.255.255.255 | Broadcast         | DHCP     | Discover |
|   |     | 346 | 14.980474 | 192.168.1.1 | HitronTe_c3:a7:32 | 192.168.1.10    | Micro-St_e3:08:c7 | DHCP     | Offer    |
|   | L   | 347 | 14.980822 | 0.0.0.0     | Micro-St_e3:08:c7 | 255.255.255.255 | Broadcast         | DHCP     | Request  |
|   |     | 349 | 15.064161 | 192.168.1.1 | HitronTe_c3:a7:32 | 192.168.1.10    | Micro-St_e3:08:c7 | DHCP     | ACK      |
|   |     |     |           |             |                   |                 |                   |          |          |

```
> Frame 347: 370 bytes on wire (2960 bits), 370 bytes captured (2960 bits) on interface 0
```

- > Ethernet II, Src: Micro-St\_e3:08:c7 (d4:3d:7e:e3:08:c7), Dst: Broadcast (ff:ff:ff:ff:ff)
- > Internet Protocol Version 4, Src: 0.0.0.0, Dst: 255.255.255.255
- > User Datagram Protocol, Src Port: 68, Dst Port: 67
- → Dynamic Host Configuration Protocol (Request)
  - Message type: Boot Request (1) Hardware type: Ethernet (0x01)
  - Hardware address length: 6
  - naraware address tengen.
  - Hops: 0
  - Transaction ID: 0xcd9f5786
  - Seconds elapsed: 0
  - > Bootp flags: 0x0000 (Unicast)
    - Client IP address: 0.0.0.0
  - Your (client) IP address: 0.0.0.0
  - Next server IP address: 0.0.0.0
  - Mexe server in address; orororo
  - Relay agent IP address: 0.0.0.0
  - Client MAC address: Micro-St\_e3:08:c7 (d4:3d:7e:e3:08:c7)
  - Client hardware address padding: 00000000000000000000
  - Server host name not given
  - Boot file name not given
  - Magic cookie: DHCP
  - > Option: (53) DHCP Message Type (Request)
  - > Option: (61) Client identifier
  - > Option: (50) Requested IP Address (192.168.1.10)
  - > Option: (54) DHCP Server Identifier (192.168.1.1)
  - > Option: (12) Host Name
  - > Option: (81) Client Fully Qualified Domain Name
  - > Option: (60) Vendor class identifier
  - > Option: (55) Parameter Request List
  - > Option: (255) End

### WIRESHARK: DHCP ACK

|  | No.                                                                | Time                                               | Source      | Source MAC        | Destination     | Dest MAC          | Protocol | DHCP     |  |
|--|--------------------------------------------------------------------|----------------------------------------------------|-------------|-------------------|-----------------|-------------------|----------|----------|--|
|  | 34                                                                 | 5 14.951192                                        | 0.0.0.0     | Micro-St_e3:08:c7 | 255.255.255.255 | Broadcast         | DHCP     | Discover |  |
|  | ┌ 34                                                               | 6 14.980474                                        | 192.168.1.1 | HitronTe_c3:a7:32 | 192.168.1.10    | Micro-St_e3:08:c7 | DHCP     | Offer    |  |
|  | 34                                                                 | 7 14.980822                                        | 0.0.0.0     | Micro-St_e3:08:c7 | 255.255.255.255 | Broadcast         | DHCP     | Request  |  |
|  | └ 34                                                               | 9 15.064161                                        | 192.168.1.1 | HitronTe_c3:a7:32 | 192.168.1.10    | Micro-St_e3:08:c7 | DHCP     | ACK .    |  |
|  |                                                                    |                                                    |             |                   |                 |                   |          |          |  |
|  | > Internet Protocol Version 4, Src: 192.168.1.1, Dst: 192.168.1.10 |                                                    |             |                   |                 |                   |          |          |  |
|  | > User                                                             | User Datagram Protocol, Src Port: 67, Dst Port: 68 |             |                   |                 |                   |          |          |  |
|  | V Dune                                                             | Dynamic Host Configuration Protocol (ACK)          |             |                   |                 |                   |          |          |  |

```
    Dynamic Host Configuration Protocol (ACK)

     Message type: Boot Reply (2)
     Hardware type: Ethernet (0x01)
     Hardware address length: 6
     Hops: 0
     Transaction ID: 0xcd9f5786
     Seconds elapsed: 0
  > Bootp flags: 0x0000 (Unicast)
     Client IP address: 0.0.0.0
     Your (client) IP address: 192.168.1.10
     Next server IP address: 0.0.0.0
     Relay agent IP address: 0.0.0.0
     Client MAC address: Micro-St e3:08:c7 (d4:3d:7e:e3:08:c7)
     Client hardware address padding: 00000000000000000000
     Server host name not given
     Boot file name not given
     Magic cookie: DHCP
  > Option: (53) DHCP Message Type (ACK)
  > Option: (54) DHCP Server Identifier (192.168.1.1)

▼ Option: (51) IP Address Lease Time

        Length: 4
        IP Address Lease Time: (604800s) 7 days
   > Option: (12) Host Name
  > Option: (1) Subnet Mask (255.255.255.0)
   > Option: (3) Router
   > Option: (6) Domain Name Server
  > Option: (15) Domain Name

→ Option: (255) End

        Option End: 255
```

### DHCP SERVER SPOOFING (MITM ATTACK)

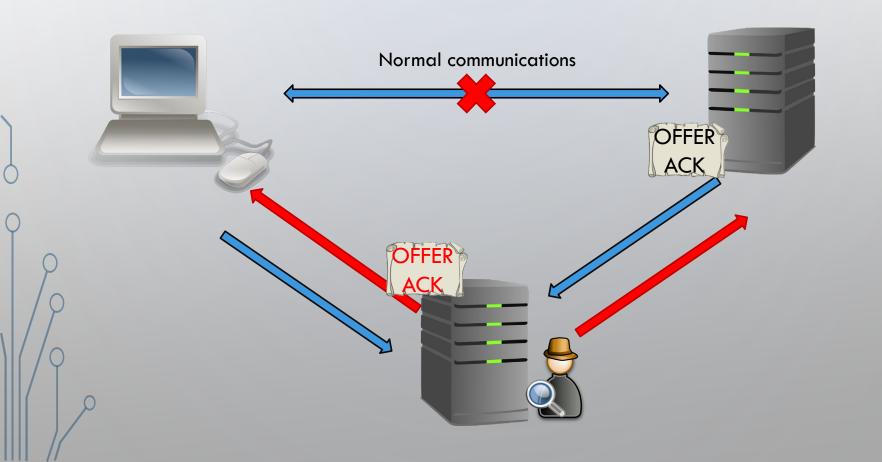

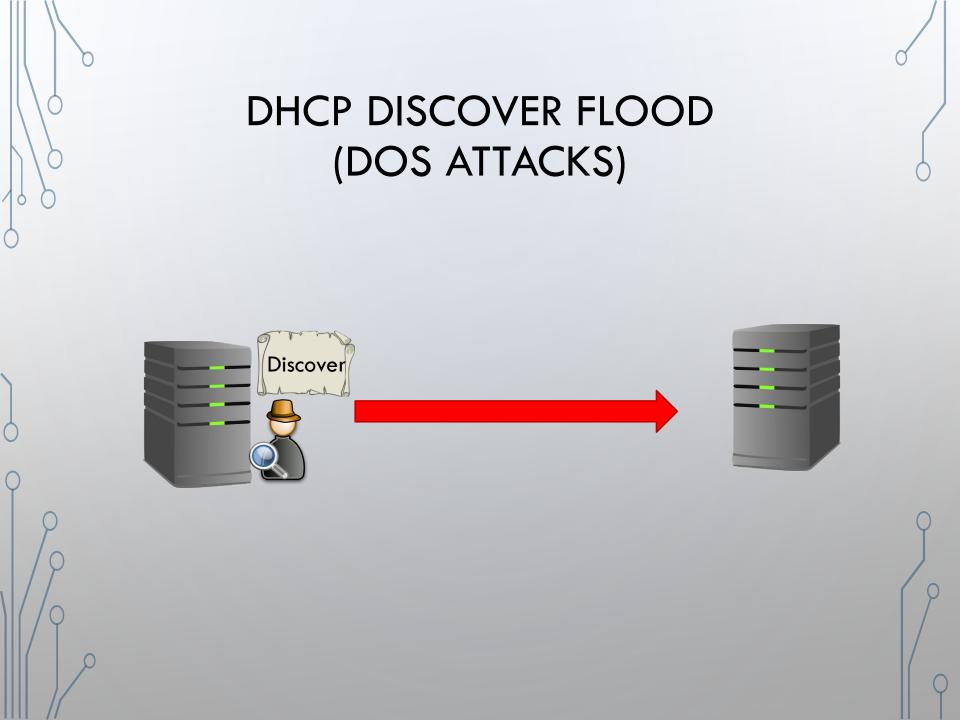

## DHCP STARVATION (DOS ATTACKS)

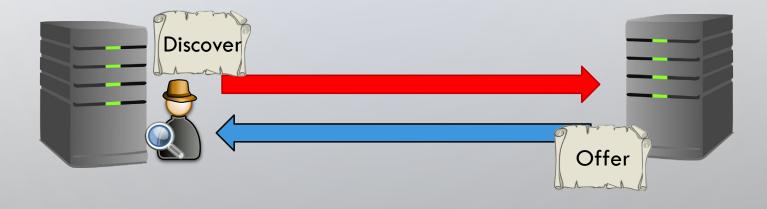

### MITIGATION

- DHCP SNOOPING
  - Creates trusted and untrusted ports
  - Creates a DHCP Snooping Database
  - Messages are rate limited
- Option 82 Relay Agent
  - Allows switch/router to identify itself and the client that sends the messages

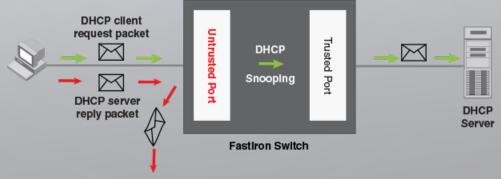

### MITIGATION

```
switch#
switch#show ip dhcp snooping
Switch DHCP snooping is enabled
DHCP snooping is configured on following VLANs:
99,999
DHCP snooping is operational on following VLANs:
DHCP snooping is configured on the following L3 Interfaces:
Insertion of option 82 is enabled
   circuit-id format: vlan-mod-port
    remote-id format: MAC
Option 82 on untrusted port is not allowed
Verification of hwaddr field is enabled
Verification of giaddr field is enabled
DHCP snooping trust/rate is configured on the following Interfaces:
Interface
                                         Rate limit (pps)
                             Trusted
GigabitEthernet0/13
                                         unlimited
                             yes
GigabitEthernet0/22
                                         unlimited
                             yes
GigabitEthernet0/24
                                         unlimited
                             yes
```

**DHCP Snooping Database** 

# EXAMPLES OF ATTACK IN NEWS • Tbd...